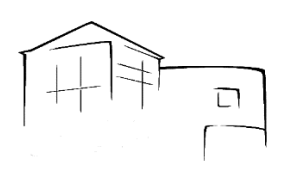

## **Konzept**

# **Einsatz von iPads im Unterricht (1:1-Ausstattung)**

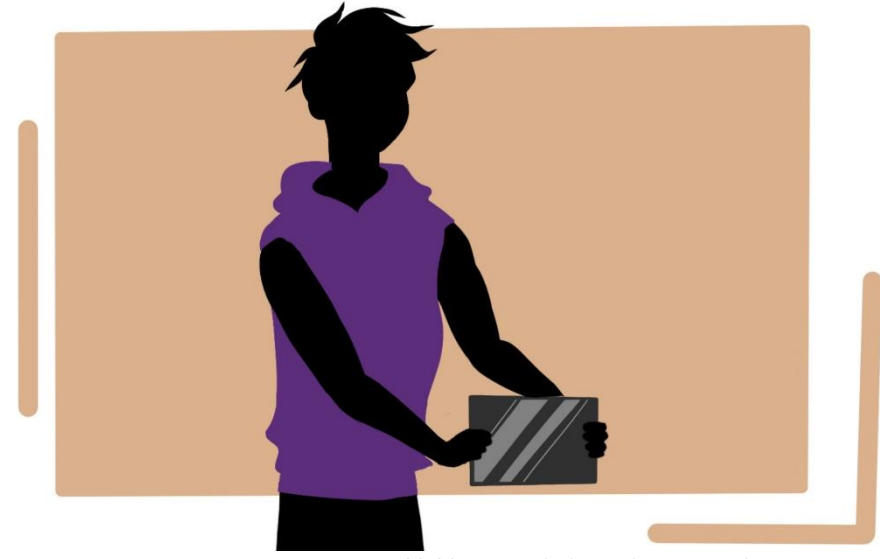

**Abbildung 1:** Schülerzeichnung mit der App Procreate

## **Inhaltsverzeichnis**

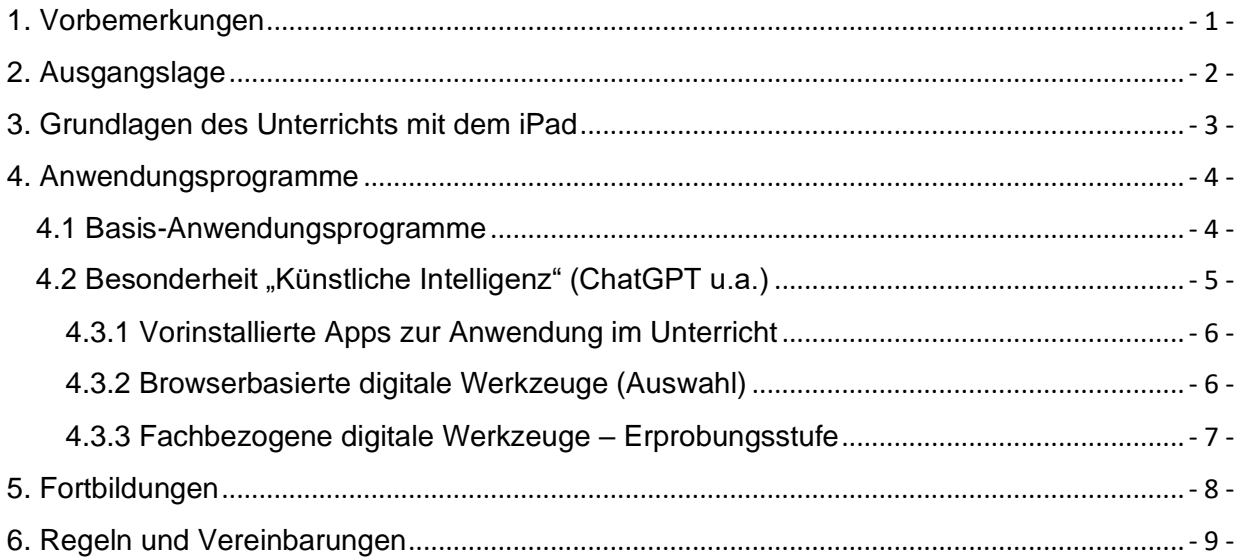

*Stand: 04. August 2023*

#### <span id="page-1-0"></span>*1. Vorbemerkungen*

Das Lise-Meitner-Gymnasium in Willich als Lernort für SchülerInnen ab der 5. Klasse besitzt eine gut ausgebaute digitale Schulumgebung, die sich kontinuierlich weiterentwickelt, um den Fortschritt im Bereich des Lernens und der Schulorganisation zu gewährleisten.

Die zunehmenden gesellschaftlichen Entwicklungen und der daraus resultierende Handlungsbedarf in Schulen erfordern eine konzeptionelle Rahmenstruktur (z.B. durch das Schulprogramm, das Medienkonzept usw.), die eine effiziente und nachhaltige Gestaltung im Schulbereich ermöglicht. Die Schule strebt daher an, ihre (digitale) Schulentwicklung kontinuierlich zu verbessern, indem sie die schulinternen Konzeptentwicklungen wie die Weiterentwicklung des Schulprogramms und des Medienkonzepts oder die Zertifizierung zur Digitalen Schule weiterhin vorantreibt, um einen zeitgemäßen Fortschritt beizubehalten.

In den letzten Jahren gewinnt der Bildungsauftrag, Lernende zu mündigen, digital geschulten Heranwachsenden zu bilden und zu erziehen, immer mehr an Bedeutung. Die Fördermittel des Digitalpakts sowie die Auswirkungen der Coronapandemie haben dazu geführt, dass die Digitalisierung in Schulen rasant voranschreitet. Auch dank kommunaler Unterstützung befinden wir uns als Schule sowie Schulgemeinschaft auf einem sehr guten Weg. Die pädagogische Bedeutung wird durch den Medienkompetenzrahmen verdeutlicht, der Bildung als entscheidenden Schlüssel definiert, um alle Heranwachsenden an den Chancen des digitalen Wandels teilhaben zu lassen. Die Schule verfolgt diese gesellschaftlich-politischen Bestrebungen überdurchschnittlich und orientiert sich dabei an den aktuellen didaktischen Erkenntnissen eines Unterrichts unter den Bedingungen der Digitalität.

Das Ziel der Schule besteht darin, eine innovative Lernkultur mit einem gleichzeitigen Ausbau der digitalen Infrastruktur für Lernende und Lehrende zu schaffen, um eine Individualisierung von Lernen durch Digitalisierung zu ermöglichen. Die Bemühungen zielen darauf ab, die Lernenden zu einem verantwortungsvollen und reflektierten Umgang mit neuen Medien zu befähigen und eine umfassende Medienkompetenz zu vermitteln. Das iPad wird hierbei für die inhaltliche Vermittlung als Medium genutzt. Dies hat einen besonderen hohen didaktischen Stellenwert.

Mit einer nachhaltigen, jährlich stattfindenden Evaluation wird der Einsatz der iPads in der Klasse 5 bei SchülerInnen, Eltern sowie Lehrkräften immer weiter verbessert.

Dieses Konzept versteht sich als Teilkonzept des Medienkonzepts (Herr Jüttner) und des Konzepts Digitale Schule (Herr Hanio).

### <span id="page-2-0"></span>*2. Ausgangslage*

### **Die SchülerInnen**

- sind durch Grundschulerfahrungen und die Einführungsveranstaltung in der 5. Klasse mit der technischen Bedienung des Geräts vertraut,
- besitzen Zugänge zu Microsoft365, einen schulinternen WLAN-Zugang und eine Apple ID zur Anmeldung an dem iPad,
- verantworten, dass das iPad geladen mitgebracht wird und Updates der Apps regelmäßig installiert werden,
- kennen die Regeln zum Umgang mit dem iPad zuhause und im Unterricht und halten diese ein.

### **Die Verwaltung der Stadt Willich, unterstützt durch die Firma WMS verantwortet,**

- dass notwendige Apps auf den Geräten vorhanden sind,
- dass das iPadOS regelmäßig durch Fernwartung aktualisiert wird,
- dass im Schul-WLAN nur die für den Unterricht, das Lernen und Arbeiten vorgesehenen Apps auf dem iPad erscheinen,
- dass die Lehrkräfte, die in den Jahrgängen mit der 1:1-Ausstattung unterrichten, mit den nötigen Lizenzen versorgt, fortgebildet und betreut werden. Auf dieser Basis setzen die Lehrkräfte die iPads im Sinne des iPad-Konzepts ein.

### **Die Lehrkräfte**

- werden von der Schule mit Schul-iPads ausgestattet (inkl. Apple ID),
- werden durch die Schulleitung und den Schulträger mit den für das schulische Arbeiten notwendigen Lizenzen versorgt, fortgebildet und betreut,
- verpflichten sich, die iPads im Sinne des iPad-Konzepts einzusetzen und die SchülerInnen damit auf dem Weg eines nachhaltigen Lernens zu begleiten
- orientieren sich bei der Entwicklung von Unterrichtsreihen und Unterrichtseinheiten an den entsprechenden Kompetenzen des Medienkompetenzrahmen (s. Medienkompetenzrahmen LMG)

#### <span id="page-3-0"></span>*3. Grundlagen des Unterrichts mit dem iPad*

#### **Intention der iPad-Nutzung:**

Das iPad bietet die Möglichkeiten, den Unterricht an den Erfordernissen des 21. Jahrhunderts auszurichten. Der Unterricht wird, wenn das iPad mit seinen vielfältigen Funktionen richtig und konsequent und von den Lehrkräften korrekt eingesetzt wird, viel individualisierter und nachhaltiger werden. Damit kann man die SuS dazu befähigen, selbstgesteuert und eigenverantwortlich zu lernen.

Der iPad-Internet-Unterricht unter den Bedingungen der Digitalität orientiert sich an den "21st Century Skills" (4K)<sup>1</sup>: Kollaboration, Kommunikation, Kreativität und kritischem Denken. Das Modell des "EduScrum"<sup>2</sup> bietet z.B. eine gute Möglichkeit mit den iPads problem-, projekt- und produktorientiert zu arbeiten. Der Unterricht unter den Bedingungen der Digitalität, realisiert mit der 1:1-Ausstattung mit iPads, knüpft an die Lebenswelt der SchülerInnen an.

#### **Rolle der Lehrkraft und der SchülerInnen:**

Die Rolle der **Lehrkraft** verändert sich dahingehend, dass sie stets als aktiver Lernbegleiter fungiert und durch ritualisiertes analoges oder digitales Feedback den Lernprozess begleitet, evaluiert und spiegelt. Damit soll vermieden werden, dass bei den SchülerInnen Defizite entstehen. Beim Feedback sollten Ziffernnoten so gut es geht vermieden werden<sup>3</sup>. Die Lehrkraft ermöglicht den Zugang zu digitalem Unterrichtsmaterial und ist sich seiner/ihrer Verantwortung für einen Unterricht unter den Bedingungen der Digitalität bewusst.

Die **SchülerInnen** reflektieren ihr Lernen regelmäßig, z.B. über *Edkimo<sup>4</sup>* oder *Forms*-Umfragen oder andere analoge sowie digitale Wege. Mit dieser Hilfestellung finden eine engmaschige Lernbegleitung sowie eine Förderung der Selbstreflexion statt.

In der Jgst. 5 (und ggfs. auch in höheren Jahrgängen) wird die App *Classroom<sup>5</sup>* genutzt, um den Einblick in das digitale Lernen an den Endgeräten der SchülerInnen zu ermöglichen. Die Firma WMS sorgt dafür, dass die für *Classroom* nötigen technischen Rahmenbedingungen geschaffen werden<sup>6</sup>.

Das iPad ermöglicht ein Lernen losgelöst von Unterrichtszeit und Klassenraum. Das bedeutet, dass Projekte, die im Unterricht begonnen wurden, zuhause auch in der Gruppe weitergeführt werden können, ohne dass die Mitglieder der Gruppe zur selben Zeit in der gleichen Projektdatei sein müssen. Demnach ermöglicht die cloudbasierte Office-Oberfläche sog. asynchrones Lernen und Arbeiten.

<sup>1</sup> https://www.joeran.de/die-4k-skills-was-meint-kreativitaet-kritisches-denken-kollaboration-kommunikation/ 2 vgl. https://eduscrum-deutschland.agile-living-room.org

<sup>&</sup>lt;sup>3</sup> siehe dazu z.B. Beutel, Silvia-Iris und Pant, Hans Anand, Lernen ohne Noten, Stuttgart 2019; Wampfler, Philippe und Nölte, Björn, Eine Schule ohne Noten, Bern 2021

<sup>4</sup> https://edkimo.com

<sup>5</sup> https://www.apple.com/de/education/docs/getting-started-with-classroom.pdf

<sup>6</sup> Dazu gehören z.B. auch die Einrichtung von Klassen und Kursen in *Classroom* und die Möglichkeit, ad hoc Lerngruppen in *Classroom* anzulegen.

### <span id="page-4-0"></span>**4. Anwendungsprogramme**

#### <span id="page-4-1"></span>**4.1 Basis-Anwendungsprogramme**

#### *Teams* **und** *OneNote als Lernmanagementsystem<sup>7</sup> :*

Verwendung: Mit diesen beiden Apps aus Microsoft365 kann ein umfassendes Lern-Management-System realisiert werden.

- ➢ Die Lehrkraft kann mit den SuS kommunizieren (Teams)
- ➢ Die Lehrkraft kann vielfältige Materialien wie Texte, Videos, Verlinkungen zu digitalen Erarbeitungsoberflächen zur Verfügung stellen (z.B. mit dem OneNote-Kursnotizbuch)

**Teams und OneNote bilden als LMS die Basis für den iPad-Einsatz im Unterricht und werden von den Lehrkräften der iPad-Jahrgänge für den Unterricht umfassend eingesetzt.**

### *OneDrive* **als Cloudspeicher** (1 TB Speicher)

Verwendung: Ablageordner aller Dateien (u.a. Dokumente, Fotos) oder Notizen zur Speicherung von Schülerergebnissen/Lernmaterialien

- ➢ Die SchülerInnen lernen sukzessive ab der 5. Klasse eine eigene digitale Strukturierung innerhalb von OneDrive als der Schulcloud, um bspw. Arbeitsergebnisse zunächst als Foto oder Datei abzuspeichern und erneut ortsunabhängig abrufbar zu haben.
- ➢ Neben OneDrive haben die SchülerInnen auch Zugriff auf ihre iCloud (200 GB Speicher).

### *Weitere Programme der Microsoft365-Programmsammlung*

Verwendung: SchülerInnen lernen mit Hilfe der Programme wie *Word, PowerPoint, Sway usw.* und verfolgen zielgerichtet die inhaltliche Erarbeitung des Unterrichtsstoffes.

➢ Die SchülerInnen werden durch eine Word- sowie PowerPoint-Schulung in der Jgst. 5 seitens der Schule befähigt, die Programme mit punktuellen Hilfestellungen der Lehrkraft einzusetzen und mit wachsenden Digitalkompetenzen kollaboratives Arbeiten zu realisieren.

### *Hinweise zu Digitalen Schulbüchern und Heftführung*

Verwendung: In der Jgst. 5 werden wie bisher Bücher und Hefte verwendet, um den Umgang mit klassischen Medien und das handschriftliche Schreiben zu üben. Mit zunehmender Medienkompetenz kann der Schwerpunkt in Absprache mit der Lehrkraft auf eine digitale Heftführung mit *OneNote* gelegt werden. In OneNote können auch Fotos von handschriftlichen Aufzeichnungen gespeichert werden.

<sup>&</sup>lt;sup>7</sup> Lernmanagementsysteme unterstützen den Lehr- und Lernprozess im digitalen Unterricht/E-Learning und verwalten Lernmaterialien und Benutzerdaten.

## <span id="page-5-0"></span>**4.2 Besonderheit "Künstliche Intelligenz" (ChatGPT u.a.)**

SchülerInnen dürfen KI-Werkzeuge wie z.B. ChatGPT, DeepL Write usw. nutzen. Da sie ihre Arbeitsergebnisse verantworten, müssen die SchülerInnen vor der Weiterarbeit die Ergebnisse und Impulse der KI-Werkzeuge überprüfen und gegebenenfalls korrigieren. Das Werkzeug ist Hilfsmittel zur Weiterarbeit, kein Ersatz für eigenständiges Denken. Die von den SchülerInnen erzielten Ergebnisse müssen sie erklären können; für Fehler sind sie, nicht das Werkzeug verantwortlich. Verwendete Hilfsmittel und Werkzeuge müssen die SchülerInnen als Quellen angeben. Beim schulischen Einsatz von KI-Software müssen alle datenschutzrelevanten Aspekte berücksichtigt werden.

## **4.3 Tabellarische Übersicht der Anwendungen**

Die Basis für den unterrichtlichen Einsatz der iPads für einen Unterricht unter den Bedingungen der Digitalität bildet zunächst die Kombination von **Teams** und **OneNote**. Damit wird ein leistungsstarkes **Lern-Management-System** realisiert.

Darüberhinaus bietet **Microsoft365** mehrere Apps, die im Unterricht genutzt werden können, z.B. zum Präsentieren **PowerPoint** und **Sway**.

Auf dem iPad sind viele Apps vorinstalliert (z.B. die Apple-Apps **iMovie, GarageBand, Pages oder Keynote**, ebenso kann man viele Anwendungen im Browser nutzen, z.B. **TaskCards** oder **BookCreator**).

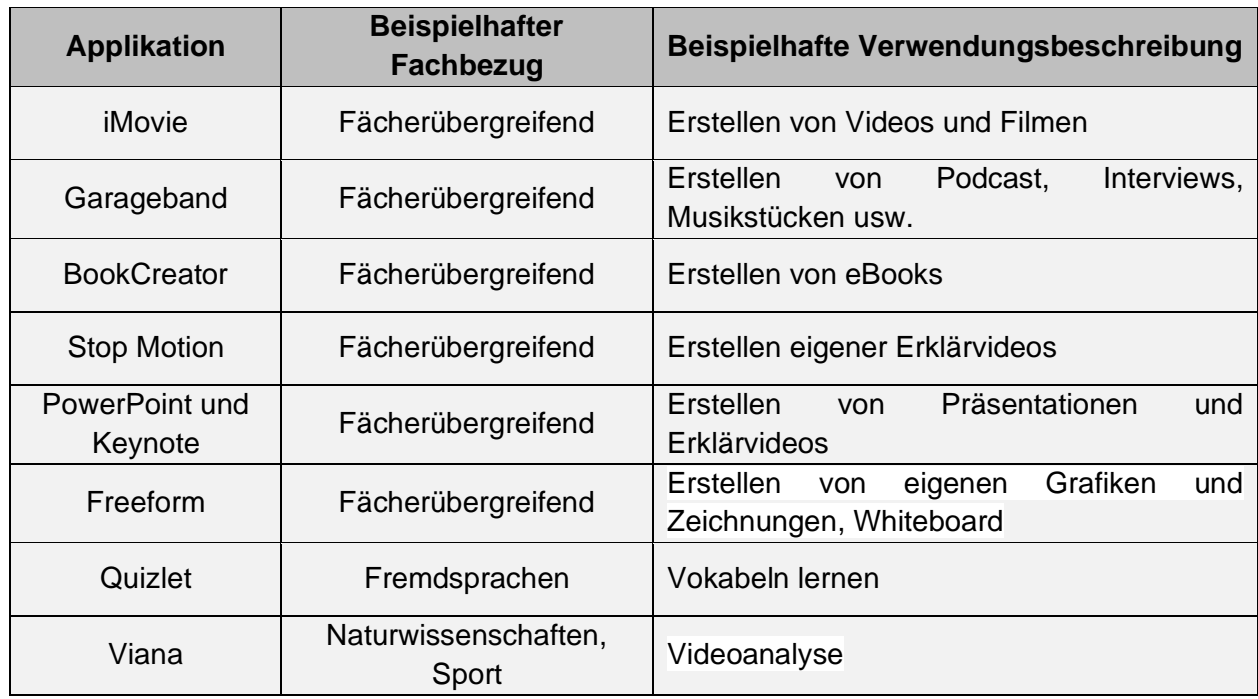

## <span id="page-6-0"></span>*4.3.1 Vorinstallierte Apps zur Anwendung im Unterricht*

## <span id="page-6-1"></span>*4.3.2 Browserbasierte digitale Werkzeuge (Auswahl)*

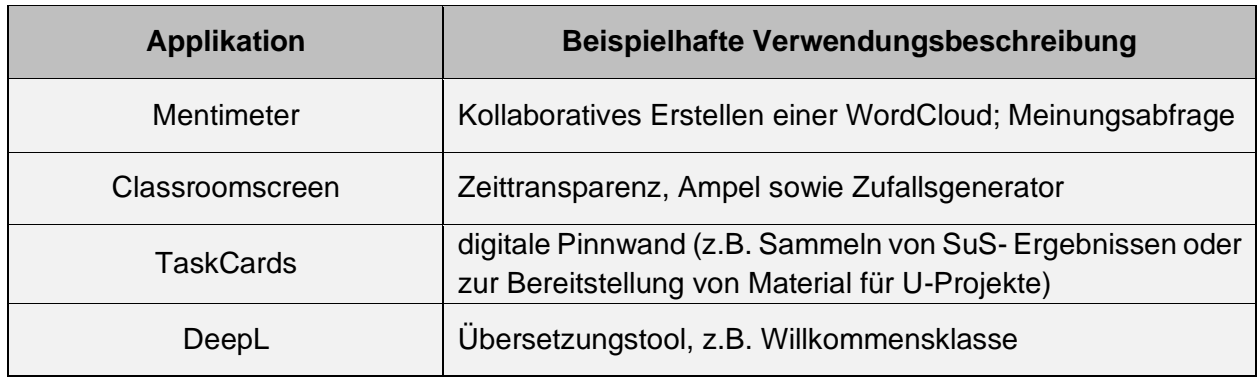

## *4.3.3 Fachbezogene digitale Werkzeuge – Erprobungsstufe*

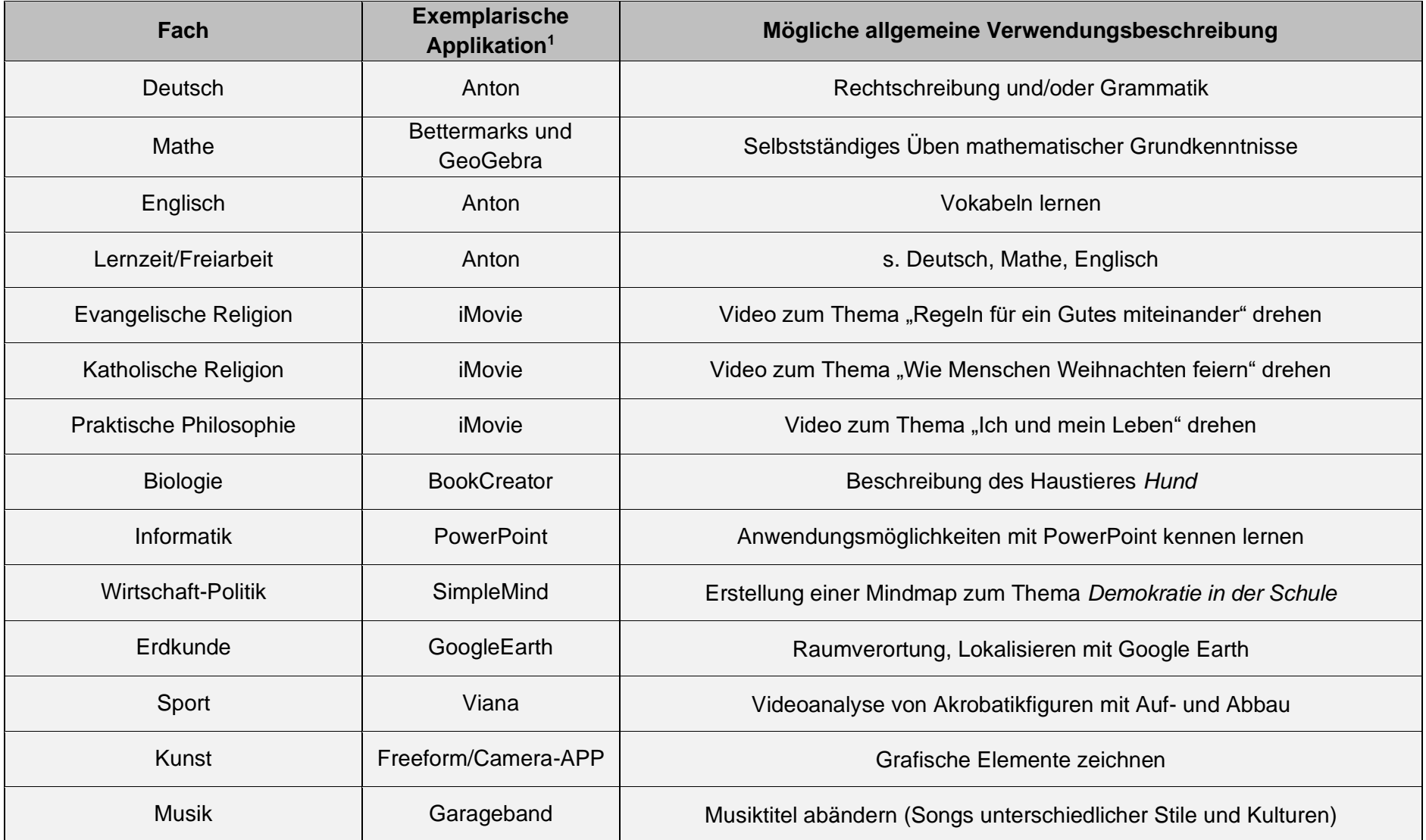

<span id="page-7-0"></span><sup>1</sup> Die Fachlehrer und Fachlehrinnen dürfen aufgrund ihrer didaktischen Entscheidungen von der exemplarischen Applikation stets abweichen

#### <span id="page-8-0"></span>*5. Fortbildungen*

Gemäß des Fortbildungskonzepts am LMG [\(http://bit.ly/2EoRAOa\)](http://bit.ly/2EoRAOa) wird explizit die Digitalisierung hervorgehoben, sodass eine kontinuierliche Fortbildung der Lehrkräfte fächerübergreifend und somit fachschaftsungebunden fortgeführt werden soll.

"Des Weiteren stellt das Lise-Meitner-Gymnasium die Qualifizierung und Weiterbildung der Lehrkräfte im Bereich der Bildung über die digitale Welt und mit digitalen Medien fächerübergreifend sicher. Entsprechend ermöglicht das LMG die Teilnahme an Fortbildungen zur digitalen Bildung, welche technologische, gesellschaftlich-kulturelle und anwendungsbezogene Perspektiven berücksichtigen." (FOBI KONZEPT S. 10 – Online unter [http://bit.ly/2EoRAOa\)](http://bit.ly/2EoRAOa)

Der Fortbildungsbeauftragte Herr Klemt sowie der Digitalisierungsbeauftragte Herr Hanio fungieren dabei als verantwortliche Personen, das Interesse an dem Themenfeld der Digitalisierung des Kollegiums zu bündeln und dementsprechend Fortbildungsangebote in Absprache mit der Schulleitung zu ermöglichen. Durch unseren Fortbildungsverteiler wird das Kollegium adressatengerecht über eine Vielzahl an Fortbildungen informiert.

Qualifizierungsangebote am LMG Willich:

- Regelmäßige interne Fortbildung in Form von Barcamps sowie Mikrofortbildungen; gezielte iPad-Schulung für die Lehrkräfte der zukünftigen 5. Klasse ab April 2023,
- Kollegiumsfortbildungen von Kollegen für Kollegen, werden im Bereich der Digitalisierung durch interne Fortbildungen bspw. Office365 in regelmäßigen Abständen, auch auf Anfrage der KuK, seitens der qualifizierten Lehrkräfte angeboten,
- Offene Digitalsprechstunde von Herrn Hanio und Frau Dotschuweit für die Lehrkräfte
- Schulübergreifendes Netzwerk der Digitalisierungsbeauftragen mit möglicher Expertise von außerschulischen Experten.

Zur Schulentwicklungsarbeit *Digitale Zukunft am LMG* wird ab Mai 2023 erneut die Plattform *Digitales Forum* stattfinden, um in Zusammenarbeit mit Lehrern, Schulleitung, Eltern und SchülerInnen den Einsatz der iPads in der Erprobungsstufe sowie das Thema der Digitalisierung mit seinen zahlreichen Facetten aufzugreifen und positiv voranzutreiben.

## <span id="page-9-0"></span>*6. Regeln und Vereinbarungen*

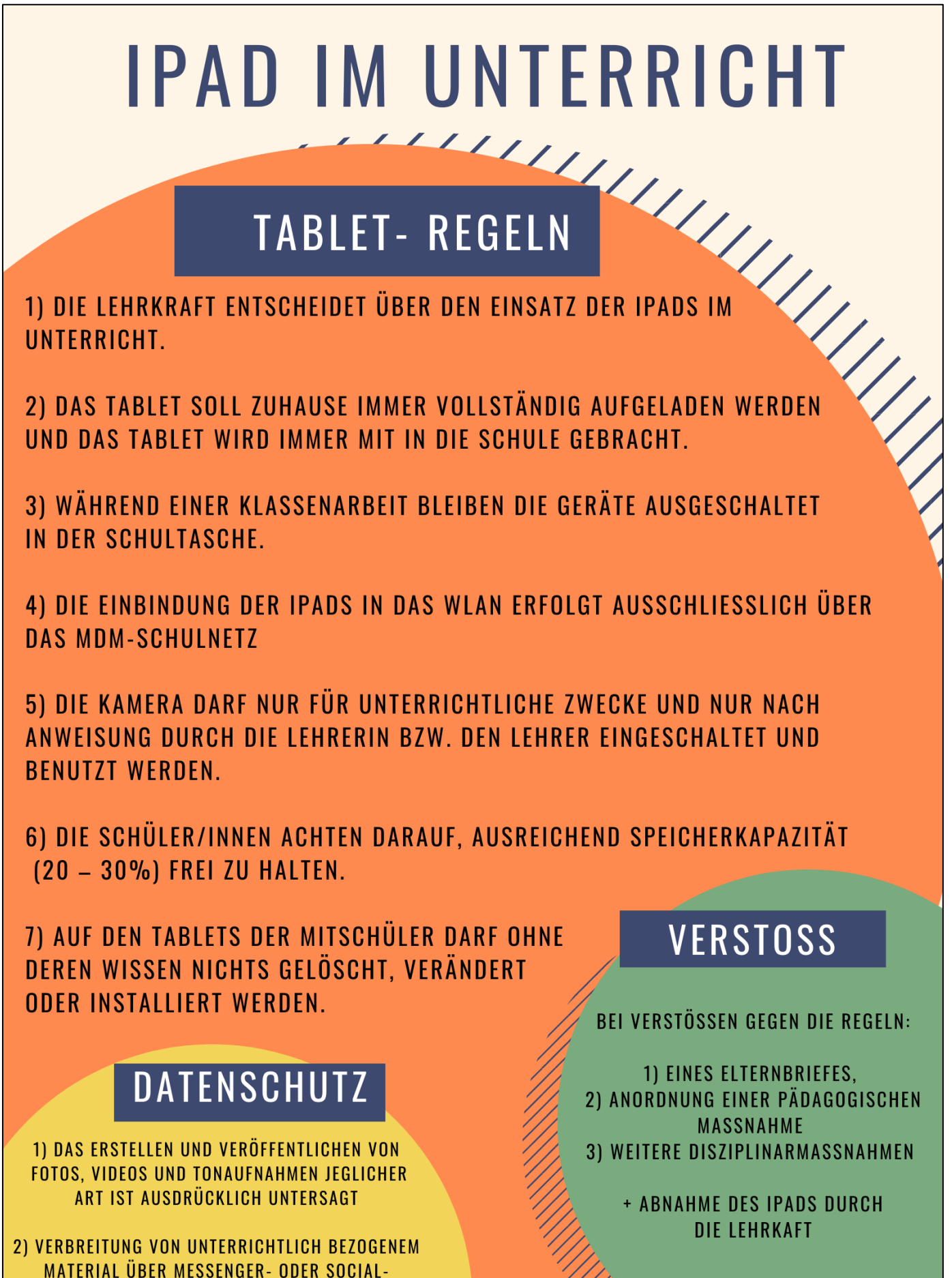

**MEDIADIENSTEN IST UNTERSAGT**